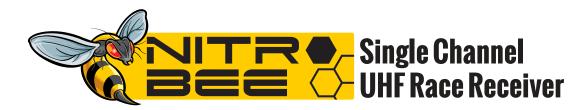

The Nitro-Bee features programmable CTCSS and DCS tone codes, programmable "turn on" default channel, and button lock to prevent accidental changes. Plus, unlike other receivers, the Nitro-Bee works with mono or stereo ear buds! The UHF frequency range of 440.0000~469.9875 MHz makes the Nitro-Bee the most popular choice for circle track racing.

## **BASIC OPERATION**

- To power on or off, press and hold ON/OFF button.
- Adjust volume with CH/VOL buttons.

## **BUTTON LOCK**

- Powered on, press and hold CH/VOL(+) key until "Lock" is displayed
- Repeat procedure to Unlock.

# **SET DEFAULT FREOUENCY**

- Make sure Nitro Bee is turned off.
- Hold ON/OFF and Enter button down until Nitro Bee turns on.
- Tap ON/OFF button until screen says P2-0.
- Use volume buttons VOL to change freq/channel.
- When on desired freg/channel, press FUNCTION button once to save.
- Press and hold ON/OFF button to turn Nitro-Bee off.

## **SQUELCH CONTROL**

- Make sure Nitro Bee is powered off.
- Press and hold ON/OFF and ENTER buttons for a few seconds until display is active. The display will read P1-
- Press the CH/VOL+ button to cycle through squelch settings (range P1-2 through P1-7)
- Press ENTER to save squelch setting

## CTCSS/DCS TONE CODES

- Make sure Nitro Bee is powered off.
- Press and hold ON/OFF and ENTER briefly.
- Press ENTER until display reads P3-0
- Press the CH/VOL+ button to cycle through tone code settings
- Once you found the desired tone code, briefly press ENTER to save setting

## The Official Receiver for USAC and IMCA

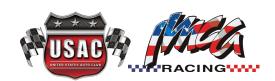

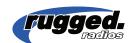

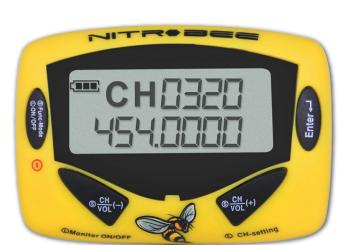